## **Communication Preferences**

## Instructions for setting your INTO communication preferences

| 1. Log into the INTO Portal     If you have not already registered for the portal, please contact portal@into.ie to request your unique link. Please include your name and payroll     number when you email us.                                                                    |  |
|----------------------------------------------------------------------------------------------------|--|
| Republic of Ireland       C         Mathematicative Concerning       About         Campaigns       Events       Help & Advice       Media Centre         Join       Login                                                                                                    |  |
| 2. Select 'My Profile'                                                                                                    |  |
| Republic of Ireland       C         Internet Construction       About       Campaigns       Events       Help & Advice       Media Centre       Logout       My Profile                                                                                                    |  |
| <ul> <li>S. Communication preference settings</li> <li>Under 'Communication Preferences' you will see what your current settings are.</li> <li>If you wish to amend these settings, e.g. to opt out of receiving a hard copy of <i>InTouch</i>, click on view and amend.</li> </ul> |  |
| I do not wish to receive a hard copy of the InTouch Magazine from the<br>INTO<br>↓ InTouch Magazine<br>↓ View<br>4. Don't forget to hit save!                                                                                                    |  |
| Save<br>If you have any gueries in relation to accessing the member portal please contact the INTO at <b>portal@into.ie</b> for assistance.                                                                                                    |  |

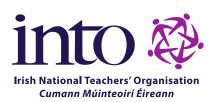